## **Z**assuredJobCheck™

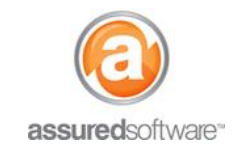

**Contents Manager Tutorial**

## How To: Locate Items and Boxes in the Warehouse

This tutorial will demonstrate how to search for and locate an item or box in your warehouse.

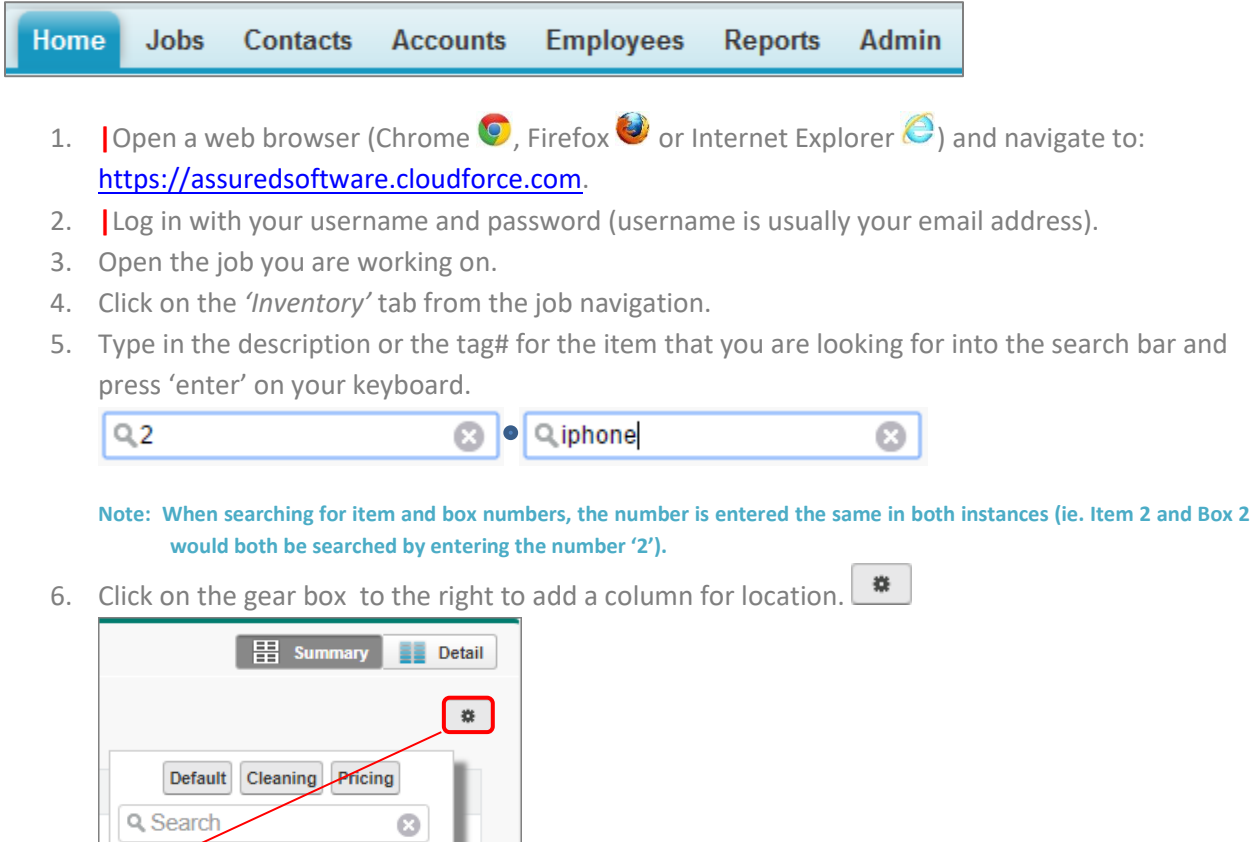

The inventory list will be updated to show the location column and your inventory list should only show a short list of items that match the search criteria you specified.

 $\sim$   $\frac{1}{4}$ 

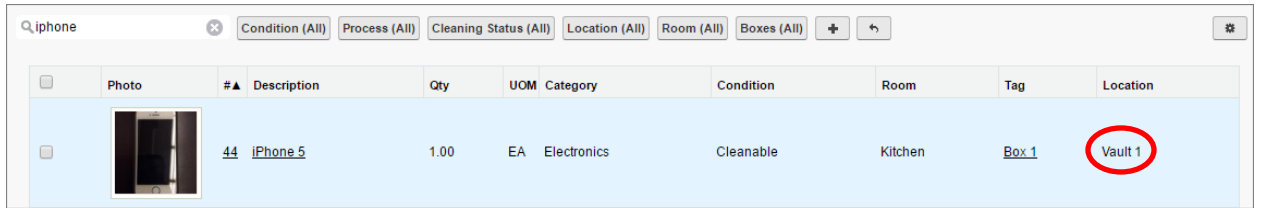

*To learn more about how to track item locations in your warehouse, see tutorial '64 – How to Track Inventory Through the Warehouse'.*

For additional support or assistance, visit our **online support portal**, contact our technical support team at 1-877-**277-9933 or email us directly at support@assuredsoftware.com.**

Location